# **RENCANA PELAKSANAAN PEMBELAJARAN (RPP)**

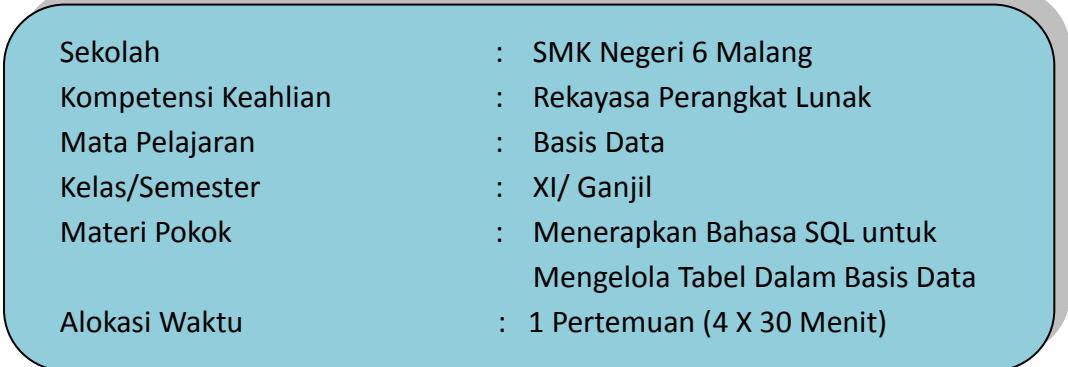

#### **A. Kompetensi Inti**

- KI 3: Memahami, menerapkan, menganalisis, dan mengevaluasi tentang pengetahuan faktual, konseptual, operasional dasar, dan metakognitif sesuai dengan bidang dan lingkup kerja Rekayasa Perangkat Lunak pada tingkat teknis, spesifik, detil, dan kompleks, berkenaan dengan ilmu pengetahuan, teknologi, seni, budaya, dan humaniora dalam konteks pengembangan potensi diri sebagai bagian dari keluarga, sekolah, dunia kerja, warga masyarakat nasional, regional, dan internasional.
- KI 4: Melaksanakan tugas spesifik, dengan menggunakan alat, informasi, dan prosedur kerja yang lazim dilakukan serta menyelesaikan masalah sederhana sesuai dengan bidang dan lingkup kerja Rekayasa Perangkat Lunak. Menampilkan kinerja mandiri dengan mutu dan kuantitas yang terukur sesuai dengan standar kompetensi kerja.Menunjukkan keterampilan menalar, mengolah, dan menyaji secara efektif, kreatif, produktif, kritis, mandiri, kolaboratif, komunikatif, dan solutif dalam ranah abstrak terkait dengan pengembangan dari yang dipelajarinya di sekolah, serta mampu melaksanakan tugas spesifik dibawah pengawasan langsung.Menunjukkan keterampilan mempersepsi, kesiapan, meniru, membiasakan gerak mahir, menjadikan gerak alami, sampai dengan tindakan orisinal dalam ranah konkret terkait dengan pengembangan dari yang dipelajarinya di sekolah, serta mampu melaksanakan tugas spesifik dibawah pengawasan langsung.

## **B. Kompetensi Dasar dan Indikator**

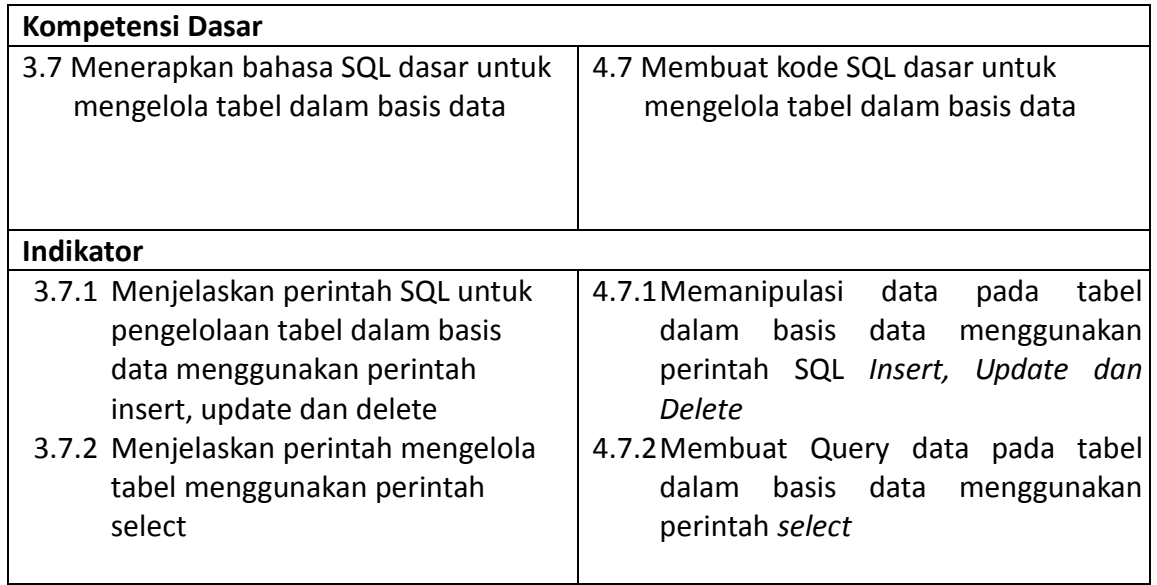

#### **C. Tujuan Pembelajaran**

Berdasarkan IPK diatas, maka rumusan Tujuan Pembelajaran adalah sebagai berikut :

- 3.7.1 Melalui penggalian informasi pada berbagai media belajar, peserta didik dapat Memahami perintah SQL untuk pengelolaan tabel dalam basis data menggunakan insert, update dan delete secara kritis dan komunikatif.
- 3.7.2 Melalui penggalian informasi pada berbagai media belajar, peserta didik dapat Menjelaskan perintah select secara kritis dan komunikatif.
- 4.7.1 Melalui kegiatan praktik mandiri Peserta didik dapat Memanipulasi data pada tabel dalam basis data menggunakan perintah SQL *Insert, Update dan Delete*
- 4.7.2 Melalui kegiatan praktik mandiri Peserta didik dapat Membuat Query data pada tabel dalam basis data menggunakan perintah *select*

## **D. Materi Pembelajaran**

- 1) Memanipulasi data pada tabel dalam basis data menggunakan perintah SQL *insert, update dan delete*
- 2) Membuat Query data pada tabel dalam basis data menggunakan perintah *select*

## **E. Pendekatan, Model dan Metode Pembelajaran**

- 1. Pendekatan : Saintifik Learning
- 2. Model : Project Based Learning
- 3. Metode : Penugasan online, Diskusi online dan praktikum

# **F. Kegiatan Pembelajaran**

## **Pertemuan Ke-2 (4X30 Menit)**

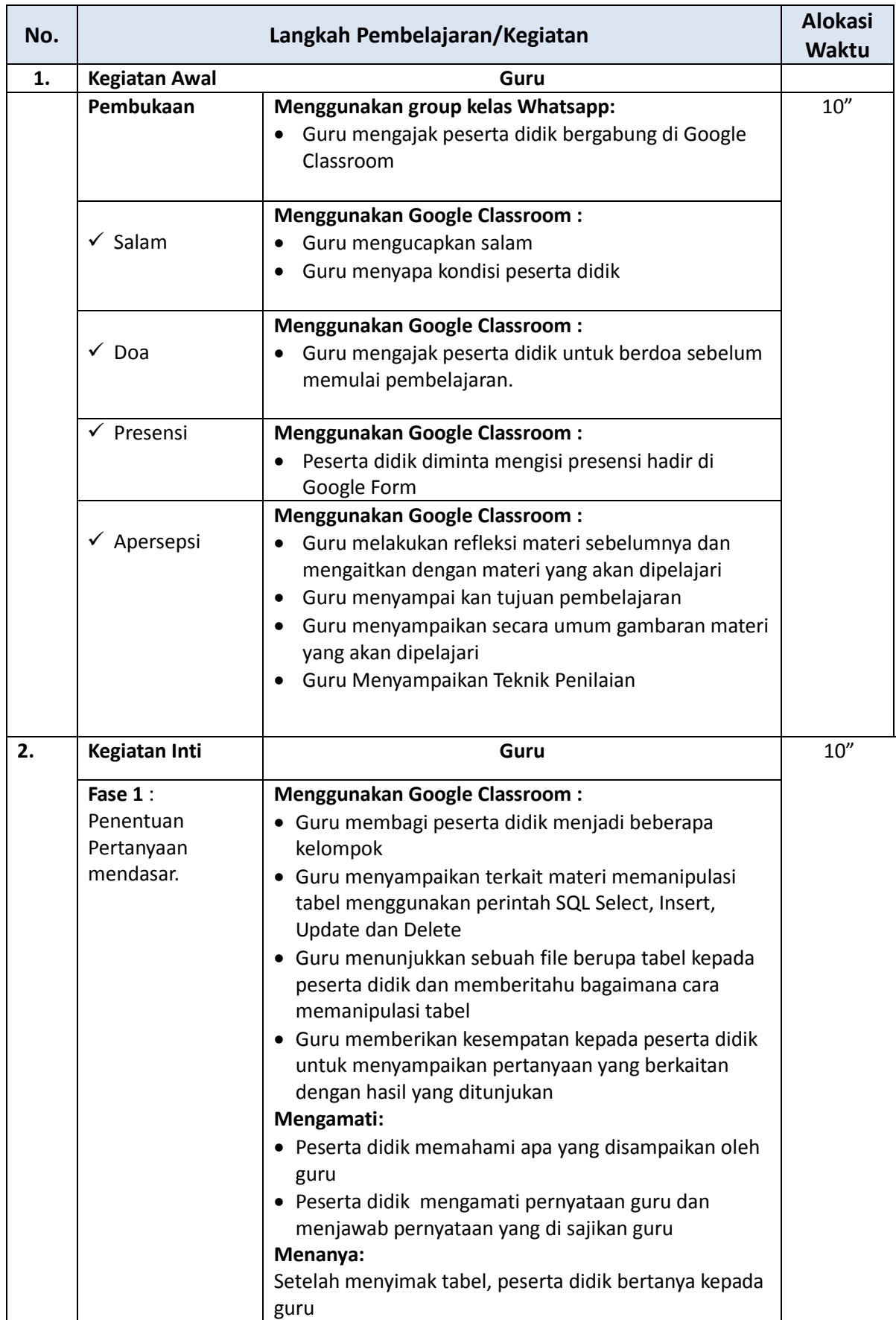

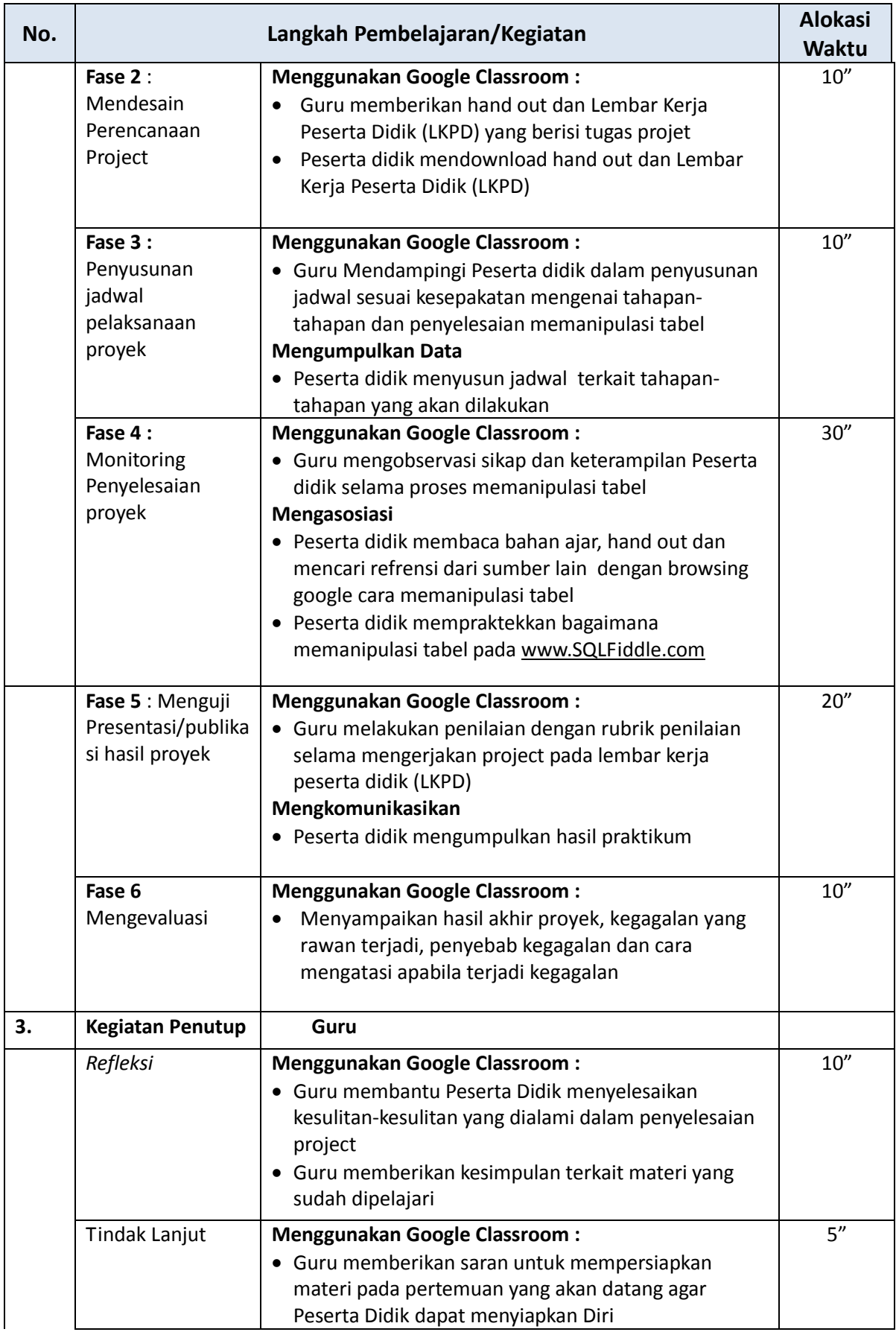

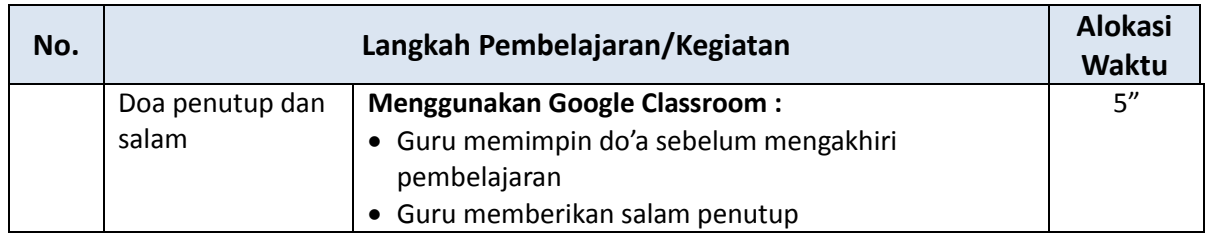

## **G. Alat/Media/Sumber Pembelajaran**

- 1. Alat : Laptop, Smartphone, Komputer
- 2. Media : Google Classroom, Google Form, Whatsapp, SQLFiddle
- 3. Sumber Belajar :
	- a. Buku *Strategi perancangan dan pengelolaan basis data.*
	- b. Buku Basis data, Darsono, 2018
	- c. Buku Basis data, C3 kelas XI, Rudi Nurcahyono. 2019
	- d. [http://www.pengertianku.net/2014/06/pengertian-basis-data-dan-sistem](http://www.pengertianku.net/2014/06/pengertian-basis-data-dan-sistem-basis.html)[basis.html](http://www.pengertianku.net/2014/06/pengertian-basis-data-dan-sistem-basis.html)

#### **H. Penilaian**

- 1. Jenis/Teknik Penilaian
	- a. Pengamatan
	- b. Tes
- 2. Prosedur Penilaian

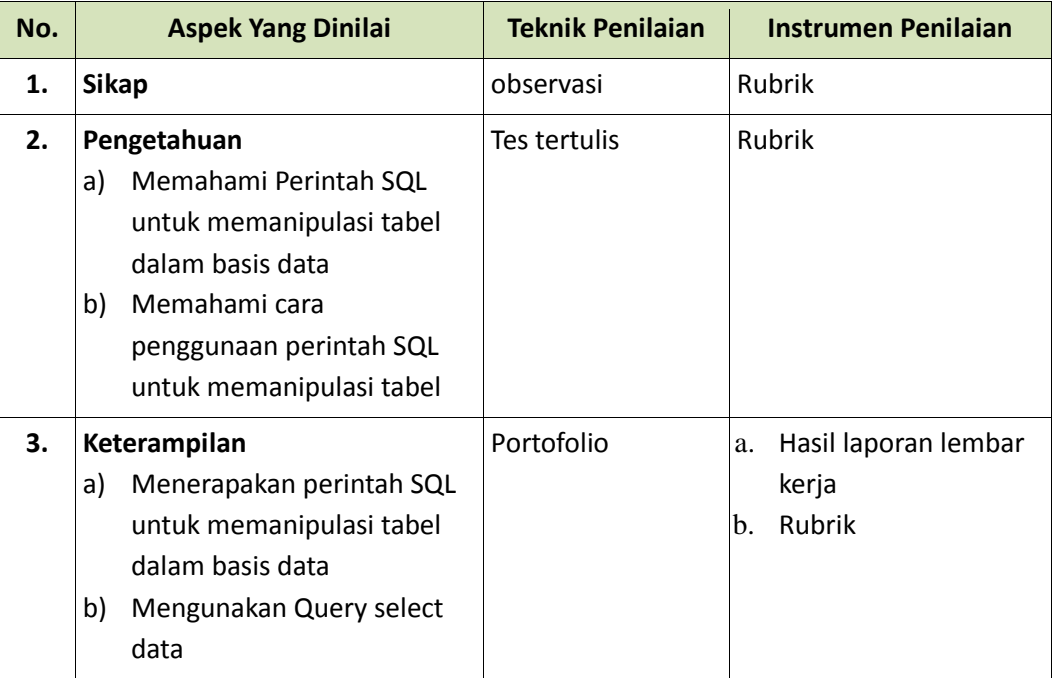

- 3. Program Remedial Dan Pengayaan
	- a. Remedial Program remedial diberikan untuk peserta didik yang ketercapaian KD nya belum tuntas dengan mengumpulkan tugas yang belum tuntas
	- b. Pengayaan

Program pengayaan diberikan untuk peserta didik yang sudah mencapai nilai ketuntasan, pembelajaran pengayaan dengan cara memberikan materi pada KD dengan pendalaman sebagai pengetahuan tambahan.

Mengetahui, Kepala Sekolah Malang, 23 September 2020 Guru Mata Pelajaran,

**Drs. SIDIK PRIYONO** NIP. 19621020 198803 1 017 **NUNGKI INDAH SUSANTI, S.Pd** NIP.

#### **LEMBAR PENGAMATAN PENILAIAN SIKAP**

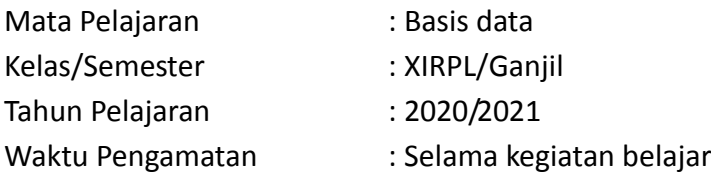

#### **a. Lembar Penilaian Sikap**

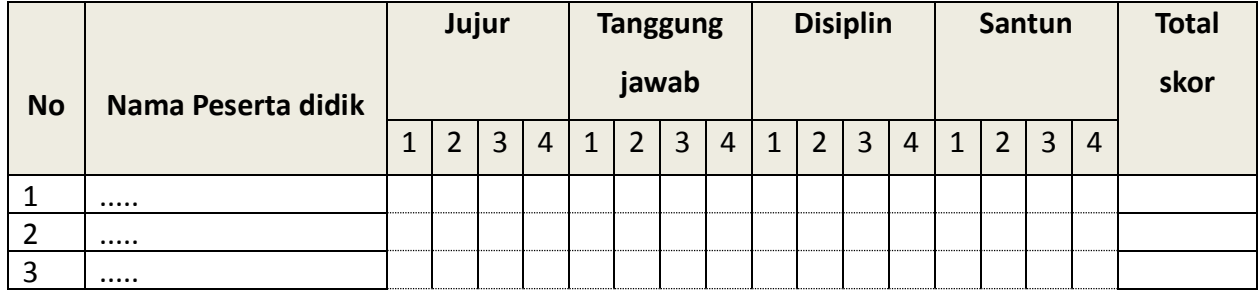

#### **Keterangan :**

#### **Indikator Penilaian Sikap:**

1. Jujur

- Menyampaikan sesuatu berdasarkan keadaan sebenarnya
- Tidak menutupi kesalahan yang terjadi
- Tidak mencontek atau melihat data/pekerjaan orang lain
- Mencamtumkan sumber belajar dari yang dikutip/dipelajari
- 2. Tanggung jawab
	- Peran serta aktif dalam kegiatan diskusi kelompok
	- Mengajukan usul pemecahan masalah
	- Mengerjakan tugas sesuai yang ditugaskan
- 3. Disiplin
	- Tertib mengikuti instruksi
	- Mengerjakan tugas tepat waktu
	- Tidak melakukan kegiatan yang tidak diminta
	- Tidak membuat kondisi pembelajaran menjadi tidak kondusif
- 4. Santun
	- Berinteraksi dengan teman secara ramah
	- Berkomunikasi dengan bahasa yang tidak menyinggung perasaan
	- Berperilaku sopan

## **b. Rubrik Penilaian Sikap :**

- 1. Jujur
	- a. Nilai 4 jika semua aspek kejujuran terpenuhi
	- b. Nilai 3 jika hanya 3 aspek kejujuran yang terpenuhi
	- c. Nilai 2 jika hanya 2 aspek kejujuran yang terpenuhi
	- d. Nilai 1 jika hanya 1 aspek kejujuran yang terpenuhi
- 2. Tanggung jawab
	- a. Nilai 4 jika semua aspek tanggung jawab terpenuhi
	- b. Nilai 3 jika hanya 3 aspek tanggung jawab yang terpenuhi
	- c. Nilai 2 jika hanya 2 aspek tanggung jawab yang terpenuhi
	- d. Nilai 1 jika hanya 1 aspek tanggung jawab yang terpenuhi
- 3. Disiplin
	- a. Nilai 4 jika semua aspek disiplin terpenuhi
	- b. Nilai 3 jika hanya 3 aspek disiplin yang terpenuhi
	- c. Nilai 2 jika hanya 2 aspek disiplin yang terpenuhi
	- d. Nilai 1 jika hanya 1 aspek disiplin yang terpenuhi
- 4. Santun
	- a. Nilai 4 jika semua aspek santun terpenuhi
	- b. Nilai 3 jika hanya 3 aspek santun yang terpenuhi
	- c. Nilai 2 jika hanya 2 aspek santun yang terpenuhi
	- d. Nilai 1 jika hanya 1 aspek santun yang terpenuhi
- c. Nilai Sikap =  $\frac{Total \, skor \, yang \, diperoleh}{Total \, skor \, maksimal \, (16)} \, \ge 100$

#### **Lembar Penilaian Pengetahuan**

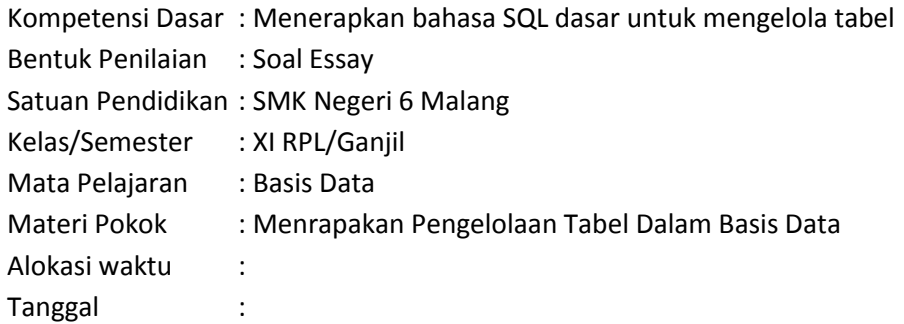

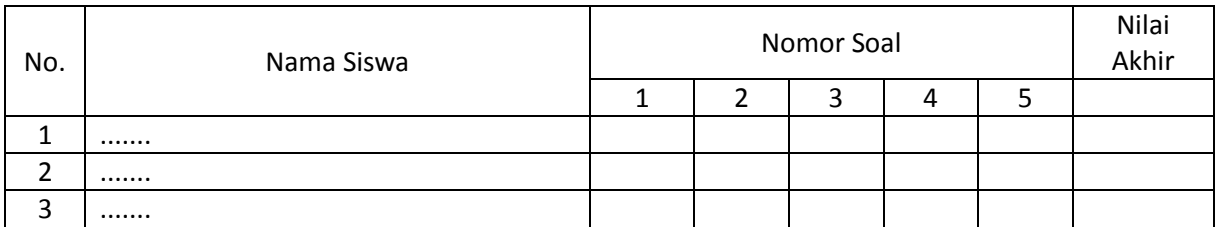

#### **Keterangan:**

- 1) Setiap nomor soal memiliki nilai maksimal sesuai dengan rubrik
- 2) Skor maksimal = 100
- 3) Nilai Akhir = Jumlah nilai setiap nomor soal
- 4) Ketuntasan = jumlah nilai siswa di kelas untuk nomor soal / jumlah siswa x 100%

## **Lembar Penilaian Keterampilan**

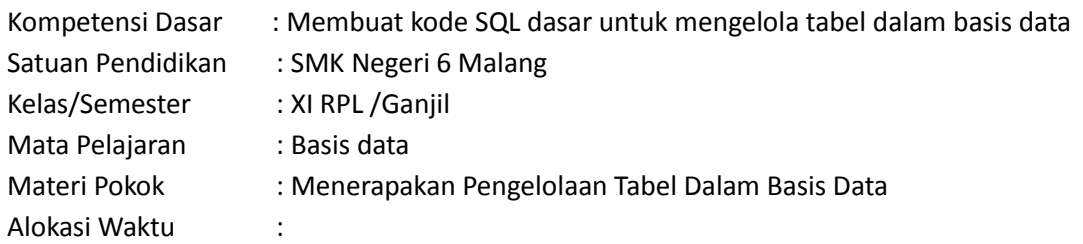

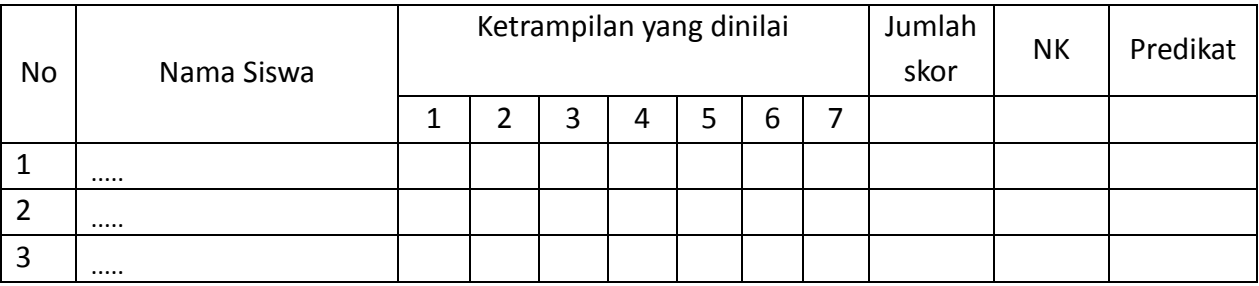

#### **Keterangan:**

- 1) Skor maksimal  $= 100$
- 2) Jumlah skor = jumlah nilai keseluruhan aspek ketrampilan
- 3) Nilai ketrampilan  $=$  jumlah skor / jumlah aspek yang dinilai
- Nilai ketrampilan dituliskan dengan bilangan desimal puluhan dengan rentang 0 100
- 4) Predikat nilai dan konversi ke dalam nilai akhir
	- $A = 81 100$
	- $B = 71 80$
	- $C = 61 70$
	- D = kurang atau sama dengan 61